# HS-Professions in Education Lesson: #2-April 7th

Learning Target: Students will reflect on the changes in the teenage years and their effect on learning.

## How to do bellwork and assignments:

- Create a google doc for Professions in Education
- → Title it with your full name and the name of the class with a VL in front for Virtual Learning
- → Each day, put that day's date and lesson on a new page of the same doc
- → Under the date, have two sections:
  - -Bellwork
  - -Assignment

An example is on the next slide.

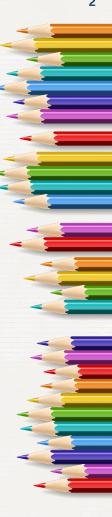

## Example Google Doc

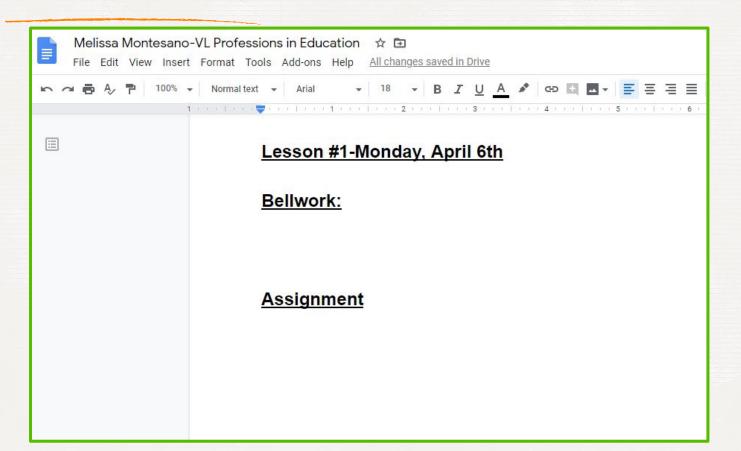

#### Instructions

**Unit:** Teaching Diverse Learners

#### **Bellwork/Warm Up:**

Which level of school has been most challenging for you so far (elementary, middle or high school)? Explain your answer in detail.

**Objective: Standard:** 6.1.6

**Activity:** Teaching Teens

## Teaching Diverse Students

### **Activity**:

Open the following Google Doc and answer the questions about teaching teenagers. Copy and paste your answers to the daily Google Doc.

**Teaching Teens** 

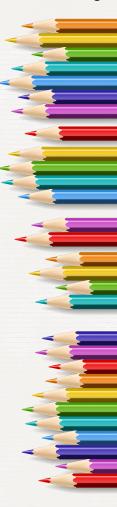

## Additional Resources/Practice

★ Lesson Plan Library

★ Tips for Teaching Teens